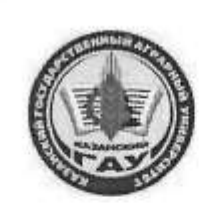

## МИНИСТЕРСТВО СЕЛЬСКОГО ХОЗЯЙСТВА РОССИЙСКОЙ ФЕДЕРАЦИИ ФЕДЕРАЛЬНОЕ ГОСУДАРСТВЕННОЕ БЮДЖЕТНОЕ ОБРАЗОВАТЕЛЬНОЕ УЧРЕЖДЕНИЕ ВЫСШЕГО ОБРАЗОВАНИЯ «Казанский государственный аграрный университет» (ФГБОУ ВО КАЗАНСКИЙ ГАУ)

Институт экономики Кафедра экономики и информационных технологий

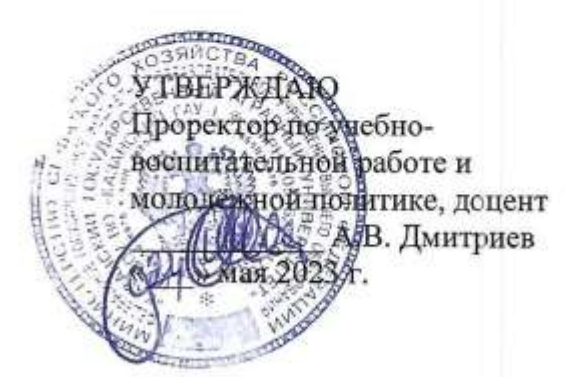

# РАБОЧАЯ ПРОГРАММА ДИСЦИПЛИНЫ

Администрирование корпоративных информационных систем

Направление подготовки 09.03.03 Прикладная информатика

Направленность (профиль) подготовки Проектирование и внедрение информационных систем

> Форма обучения очная

Казань - 2023 г.

Составитель: к.э.н., доцент Амирова Эльмира Фаиловна Должность, ученая степень, ученое звание Ф.И.О. Полпись Рабочая программа дисциплины обсуждена и одобрена на заседании кафедры экономики и информационных технологий «25» апреля 2023 года (протокол № 18)

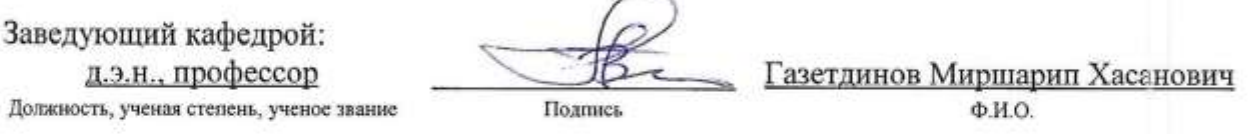

Рассмотрена и одобрена на заседании методической комиссии Института экономики «5» мая 2023 года (протокол № 12)

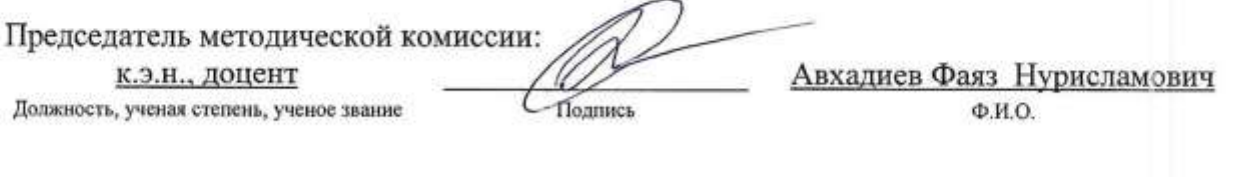

Согласовано:

Подпись

Низамутдинов Марат Мингалиевич Ф.И.О.

Протокол ученого совета института № 12 от «10» мая 2023 года

Директор

#### **1. Перечень планируемых результатов обучения по дисциплине, соотнесенных с планируемыми результатами освоения образовательной программы**

В результате освоения ОПОП бакалавриата по направлению обучения 09.03.03 Прикладная информатика, направленность (профиль) «Проектирование и внедрение информационных систем» обучающийся должен овладеть следующими результатами обучения по дисциплине «Администрирование корпоративных информационных систем»:

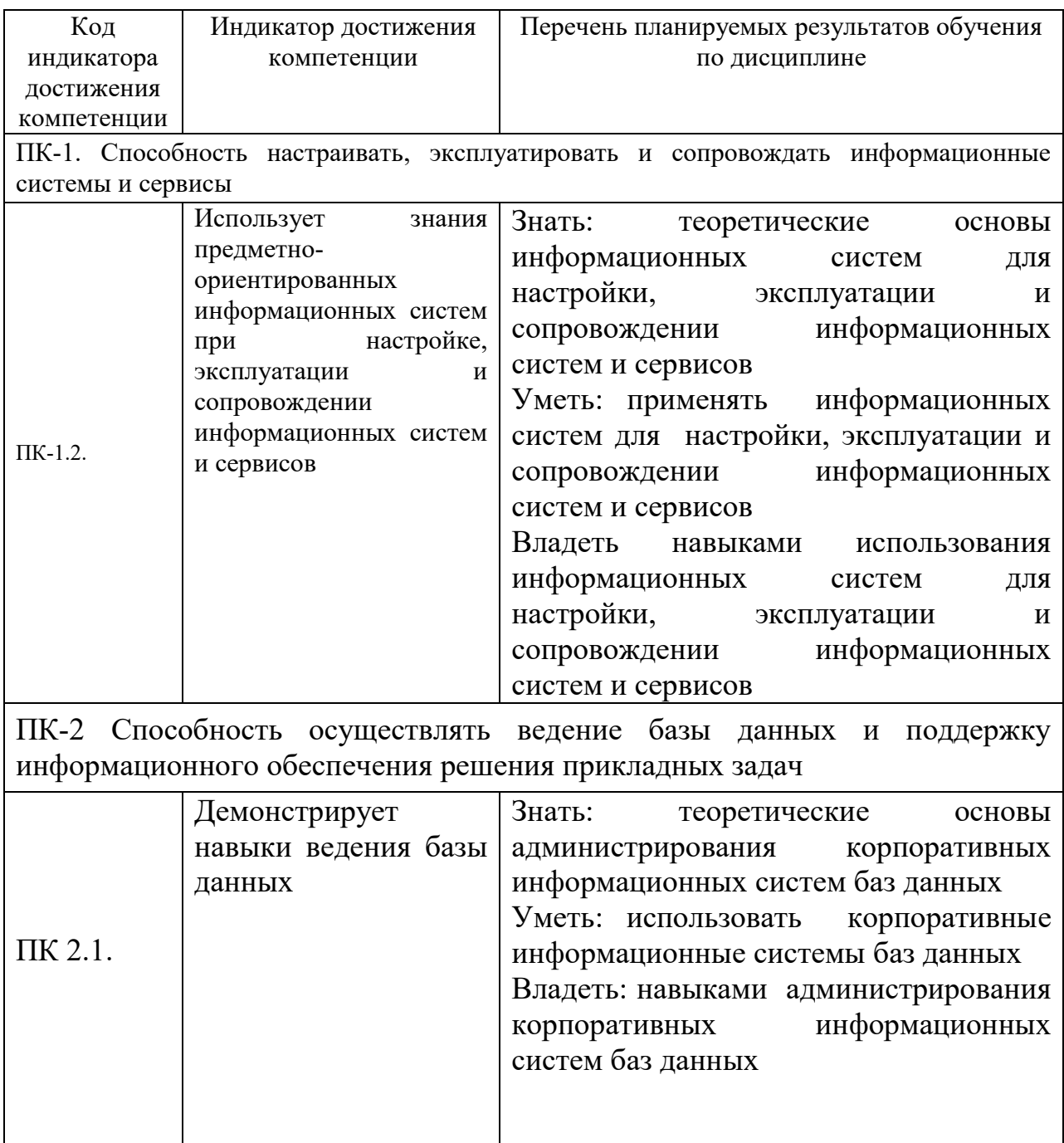

# **2. Место дисциплины в структуре ОПОП ВО**

Дисциплина относится к части, формируемой участниками образовательных отношений блока 1. Дисциплины (модули). Изучается в 7 семестре на 4 курсе при очной форме обучения.

Изучение дисциплины предполагает предварительное освоение следующих

дисциплин учебного плана «Информационные системы и технологии», «Информатика», «Алгоритмизация и программирование».

Дисциплина является основополагающей для изучения следующих дисциплин « Информационная безопасность», «Проектный практикум», «Современные методы управления проектами в информационных технологиях» и написания выпускной квалификационной работы.

## **3. Объем дисциплины в зачетных единицах с указанием количества академических часов, выделенных на контактную работу обучающихся с преподавателем (по видам учебных занятий) и на самостоятельную работу обучающихся**

Общая трудоемкость дисциплины составляет 3 зачетных единицы, 108 часов.

Таблица 3.1 - Распределение фонда времени по семестрам и видам занятий, в часах

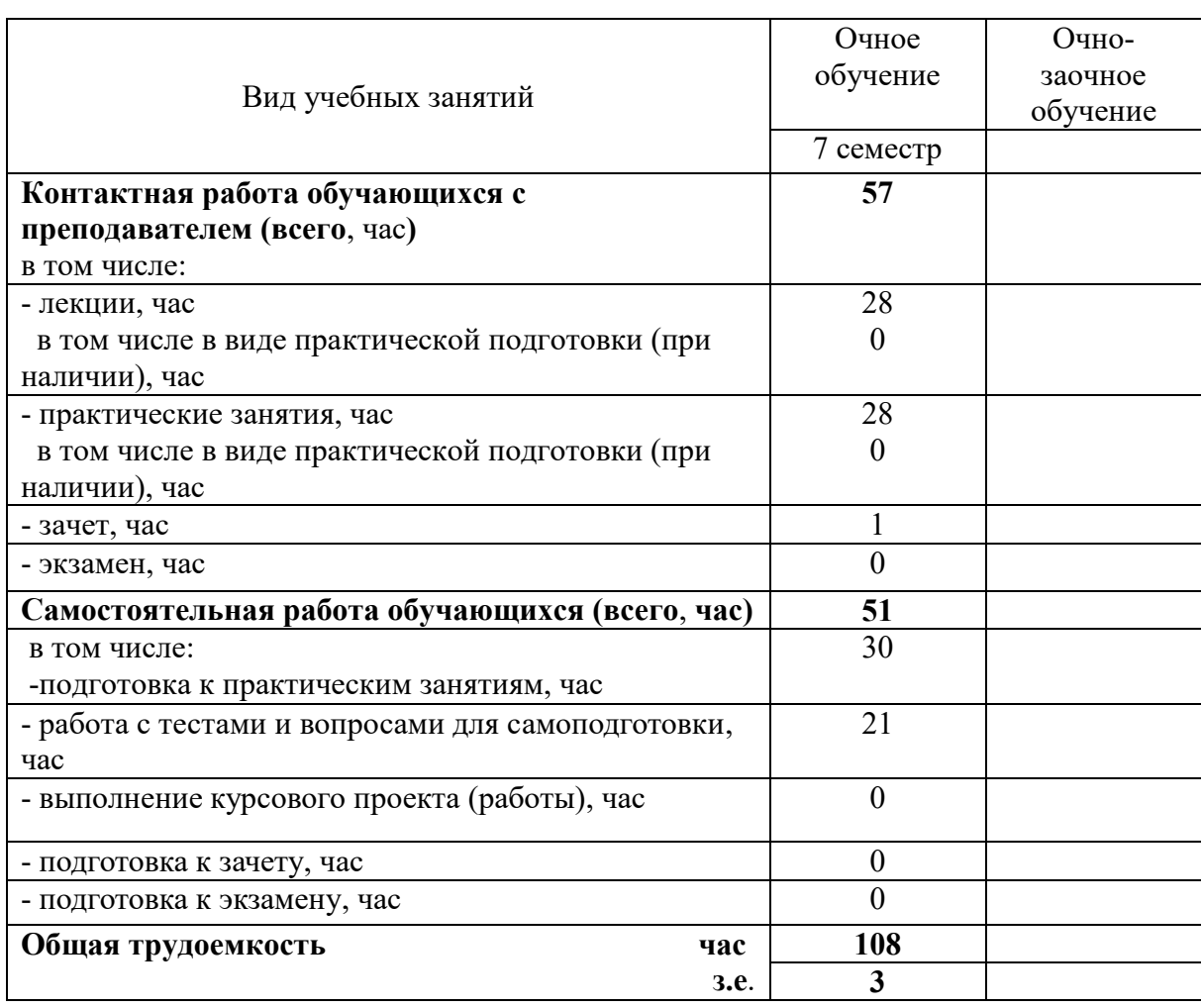

### **4. Содержание дисциплины (модуля), структурированное по разделам и темам с указанием отведенного на них количества академических часов и видов учебных занятий**

Таблица 4.1 - Разделы дисциплины и трудоемкость по видам учебных занятий (в академических часах)

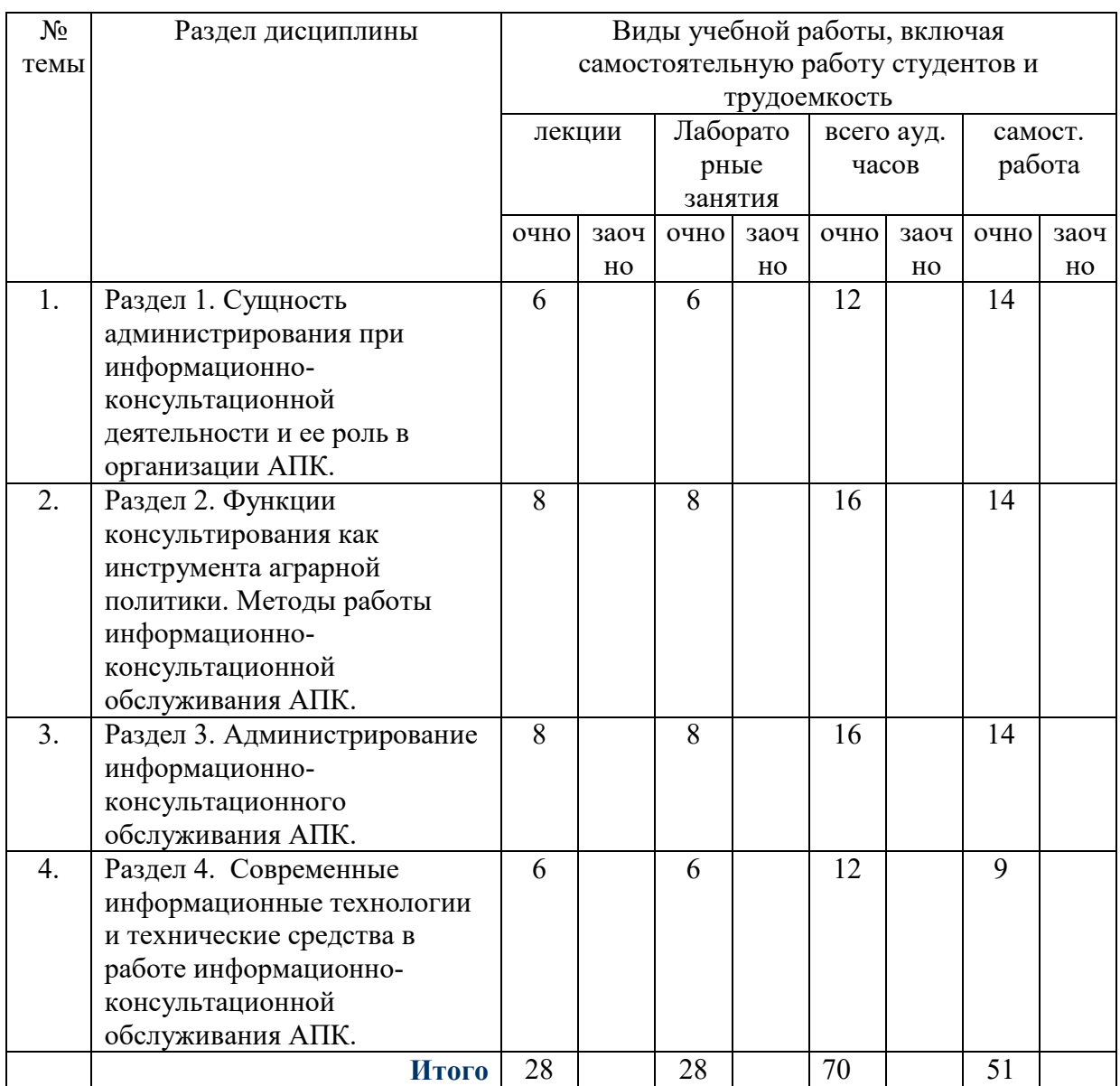

Таблица 4.2 - Содержание дисциплины, структурированное по разделам и темам

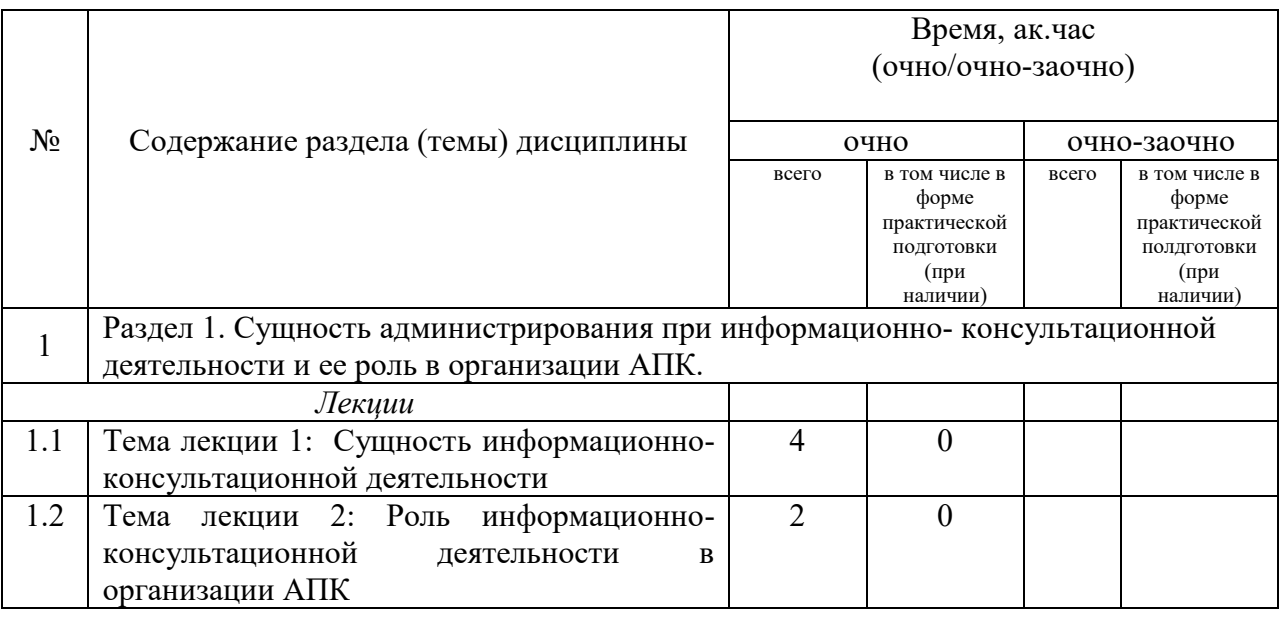

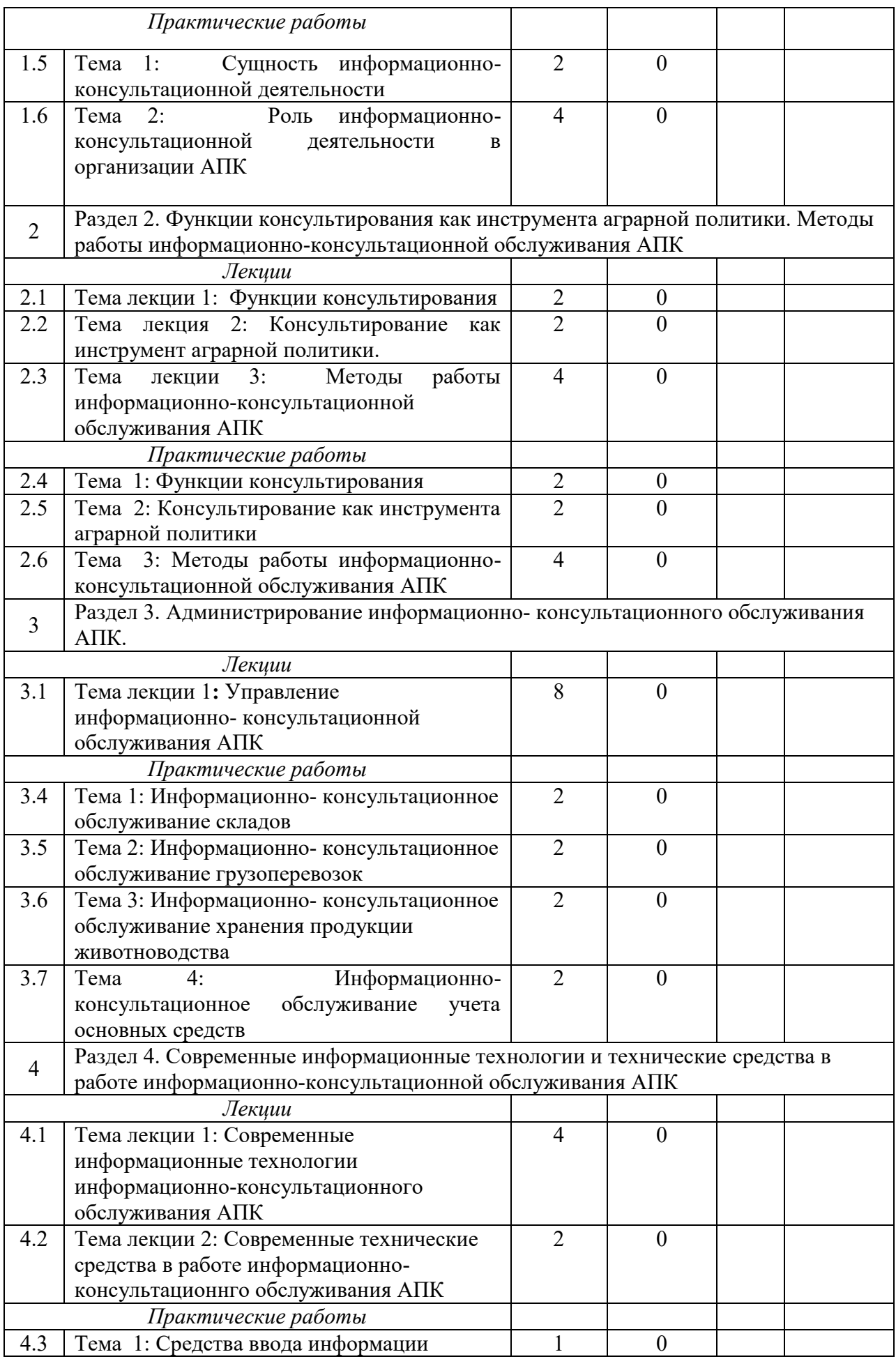

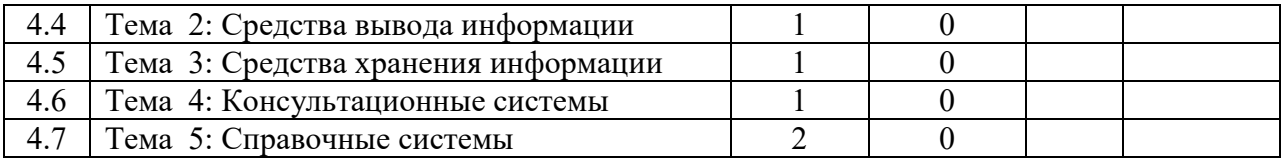

#### **5. Перечень учебно-методического обеспечения для самостоятельной работы обучающихся по дисциплине**

1. Учебно-методические указания для практических занятий и выполнения самостоятельной работы по дисциплине «Информационно-консультационное обслуживание АПК» – Изд.- во Казанского ГАУ, 2018 г.

#### **6. Фонд оценочных средств для проведения промежуточной аттестации обучающихся по дисциплине**

Представлен в приложении к рабочей программе дисциплины «Администрирование корпоративных информационных систем»

#### **7. Перечень основной и дополнительной учебной литературы, необходимой для освоения дисциплины и учебно-методических указаний для самостоятельной работы обучающихся по дисциплине**

Основная учебная:

1. Шарипов, И.К. Информационные технологии в АПК [Электронный ресурс] : Электронный курс лекций / И.К. Шарипов, И.Н. Воротников, С.В. Аникуев, М.А. Мастепаненко. – Ставрополь, 2016. - 107 с.

2. Приоритетные направления инновационного развития АПК современной России: методологические подходы / под ред. И.С. Санду, В.И. Нечаева, Н.Е. Рыженковой. - Москва : Научный консультант, 2017. - 140 с

3. Формирование системы устойчивого развития сельских территорий : монография / Е.Е. Можаев. — М. : ИНФРА-М, 2019. — 108 с.

Дополнительная:

1. Основы теории массового обслуживания для экономистов: Учебник/Г.А.Соколов - М.: НИЦ ИНФРА-М, 2015. - 128 с.

2. Жевора, Ю.И. Организационно-экономические основы развития производственной инфраструктуры технического сервиса в АПК [Электронный ресурс] / Ю.И. Жевора, Т.И. Палий; под общ. ред. А.В. Гладилина. – Ставрополь: СтГАУ, 2016. – 278 с.

3. Кошелев, В. М. Консультирование по подготовке экономических решений в АПК[Электронный ресурс] / В. М. Кошелев. - М., 2015. - 242 с.

## **8. Перечень ресурсов информационно-телекоммуникационной сети «Интернет», необходимых для освоения дисциплины**

Электронная библиотечная система «Znanium.Com» Издательство «ИНФРА-М» Поисковая система Рамблер www. rambler.ru;

Поисковая система Яндекс www. yandex.ru;

Экономические журналы в сети Интернет <http://www.oswego.edu/~economic/journals.htm> Учебная литература и учебники [www.twirpix.ru](http://www.twirpix.ru/)

Книги, учебники и учебные пособия по экономике [http://institutiones.com](http://institutiones.com/) Мировые новости <http://www.worldwidenews.com/>

Экономические разделы поисковых систем общего назначения <http://www.google.com/>

Министерство сельского хозяйства РФ (аналитическая информация, ценовой мониторинг, статистика, информация) <http://www.mcx.ru/>

Экономический портал Economicus.ru [http://www.economicus.ru](http://www.economicus.ru/) 

Каталог сельскохозяйственных сайтов <http://www.ikar.ru/links/>

АГРОРУС. Каталог сельскохозяйственных ресурсов в Интернет. Сельское хозяйство России в Интернет <http://www.agrorus.ru/>

Республика Татарстан в цифрахwww.tatstat.ru

#### **9. Методические указания для обучающихся по освоению дисциплины**

Основными видами учебных занятий для студентов по данному курсу учебной дисциплины являются: лекции, практические занятия и самостоятельная работа студентов.

В лекциях излагаются основные теоретические сведения, составляющие научную концепцию курса. Для успешного освоения лекционного материала рекомендуется:

- после прослушивания лекции прочитать её в тот же день;

- выделить маркерами основные положения лекции;

- структурировать лекционный материал с помощью пометки на полях в соответствии с примерными вопросами для подготовки.

В процессе лекционного занятия студент должен выделять важные моменты, выводы, основные положения, выделять ключевые слова, термины. Обозначить вопросы, термины, материал, который вызывает трудности, пометить и попытаться найти ответ в рекомендуемой литературе. Если самостоятельно не удаётся разобраться в материале, необходимо сформулировать вопрос и задать преподавателю на консультации, на занятии. Студенту рекомендуется во время лекции участвовать в обсуждении проблемных вопросов, высказывать и аргументировать своё мнение. Это способствует лучшему усвоению материала лекции и облегчает запоминание отдельных выводов. Прослушанный материал лекции студент должен проработать. От того, насколько эффективно это будет сделано, зависит и прочность усвоения знаний. Рекомендуется перечитать текст лекции, выявить основные моменты в каждом вопросе, затем ознакомиться с изложением соответствующей темы в учебниках, проанализировать дополнительную учебнометодическую и научную литературу по теме, расширив и углубив свои знания. В процессе рекомендуется выписывать из изученной литературы и подбирать свои примеры к изложенным на лекции положениям.

При подготовке к практическим занятиям рекомендуется следующий порядок действий:

1. Внимательно проанализировать поставленные теоретические вопросы, определить объем теоретического материала, который необходимо усвоить.

2. Изучить лекционные материалы, соотнося их с вопросами, вынесенными на обсуждение.

3. Прочитать рекомендованную обязательную и дополнительную литературу, дополняя лекционный материал (желательно делать письменные заметки).

4. Отметить положения, которые требуют уточнения, зафиксировать возникшие вопросы.

5. После усвоения теоретического материала необходимо приступать к выполнению практического задания. Практическое задание рекомендуется выполнять письменно.

Самостоятельная работа студентов является составной частью их учебной работы и имеет целью закрепление и углубление полученных знаний, умений и навыков, поиск и приобретение новых знаний. Самостоятельная работа обучающихся регламентируется Положением об организации самостоятельной работы студентов.

Самостоятельная работа студентов включает в себя освоение теоретического материала на основе лекций, основной и дополнительной литературы; подготовку к практическим занятиям в индивидуальном и групповом режиме. Советы по самостоятельной работе с точки зрения использования литературы, времени, глубины проработки темы и др., а также контроль за деятельностью студента осуществляется во время занятий.

При изучении курса «Информационно-консультационное обслуживание АПК» используются следующие формы и методы организации самостоятельной работы студентов:

1.Подготовка первичной информации и выполнение индивидуальных домашних заданий.

После изучения теории вопроса, каждый студент получает от преподавателя, ведущего практические занятия, индивидуальное задание на разработку конкретного вопроса. По дисциплине в основном проводятся семинарские занятия.

2. Подготовка к практическим занятиям. Она осуществляется студентами самостоятельно по заранее подготовленным и доведенным до сведения студентов планам и с использованием рекомендованного списка литературы.

3. Написание письменных выводов и рекомендаций по развитию выявленных студентом положительных тенденций и ликвидации – отрицательных. Этот вид работы выполняется в письменной форме каждым студентом по результатам практических занятий и обсуждается на академических занятиях с выставлением дифференцированных оценок.

Целью преподавателя является стимулирование самостоятельного, углублённого изучения материала курса, хорошо структурированное, последовательное изложение теории на лекциях, отработка навыков решения задач и системного анализа ситуаций на практических, семинарских занятиях, контроль знаний студентов.

При подготовке к практическим занятиям и выполнении контрольных заданий студентам следует использовать литературу из приведенного в данной программе списка, а также руководствоваться указаниями и рекомендациями преподавателя.

Перед каждым практическим занятием студент изучает план занятия с перечнем тем и вопросов, списком литературы и домашним заданием по вынесенному на занятие материалу.

Студенту рекомендуется следующая схема подготовки к занятию и выполнению домашних заданий:

- проработать конспект лекций;

- проанализировать основную и дополнительную литературу, рекомендованную по изучаемому разделу (модулю);

- изучить решения типовых задач (при наличии);

- решить заданные домашние задания;

- при затруднениях сформулировать вопросы к преподавателю.

#### **10. Перечень информационных технологий, используемых при осуществлении образовательного процесса по дисциплине, включая перечень программного обеспечения и информационных справочных систем**

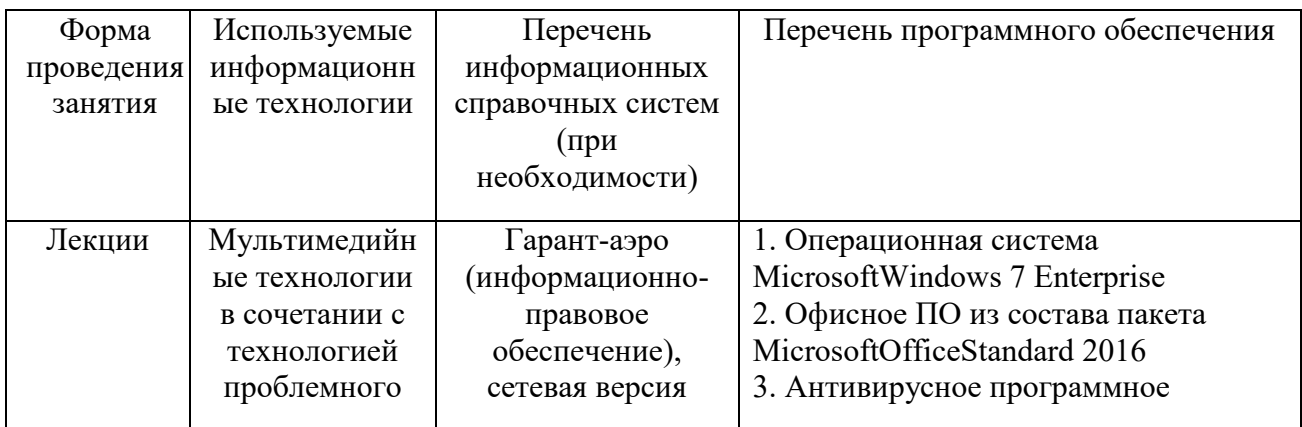

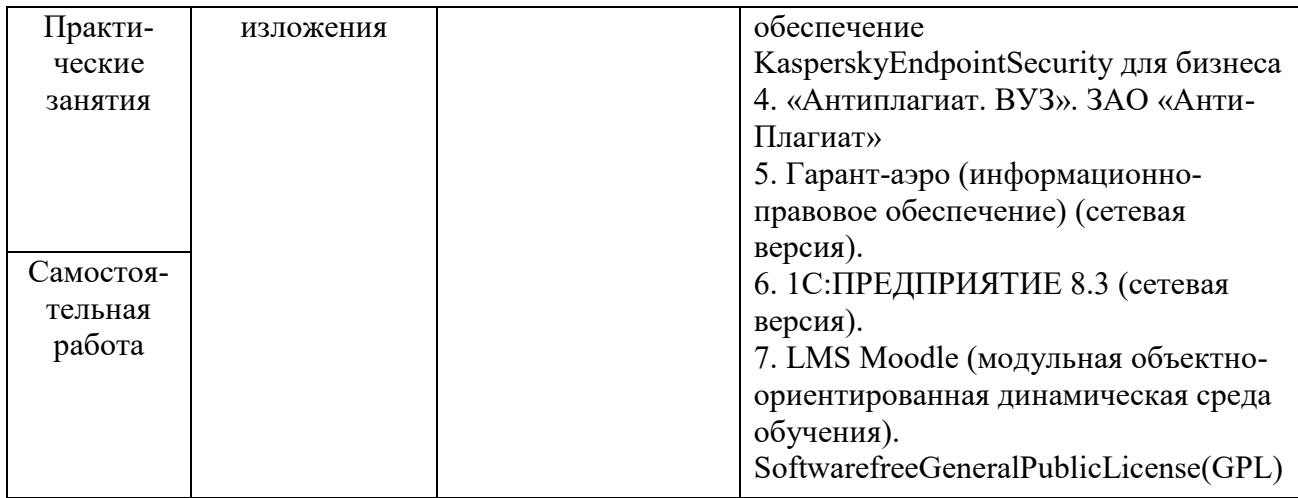

#### **11. Описание материально-технической базы, необходимой для осуществления образовательного процесса по дисциплине**

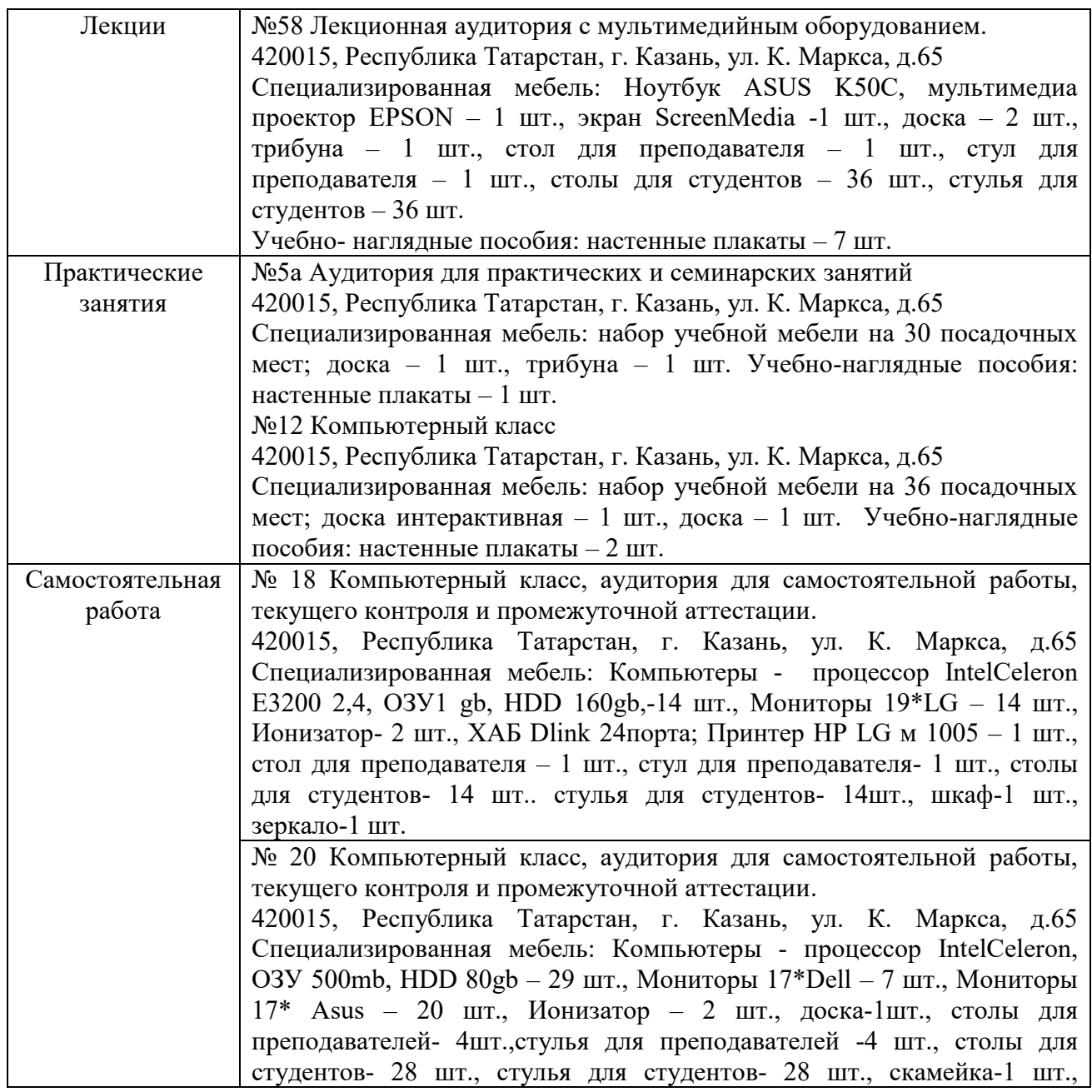

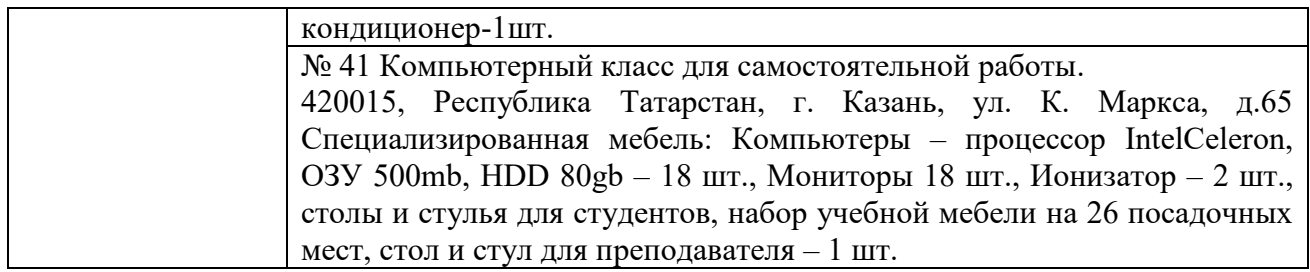